## **Οδηγός Πλοήγησης του σχολικού Ιστοχώρου**

## **1ο ΕΠΑΛ Γιαννιτσών**

## **ηλεκτρονικό ταχυδρομείο (e-mail): [mail@1epal-giann.pel.sch.gr](mailto:mail@1epal-giann.pel.sch.gr) ιστόχωρος (website): [1epal-giann.pel.sch.gr](http://1epal-giann.pel.sch.gr)**

## Ευάγγελος Δουβλετής, ΠΕ86, Πληροφορικός, M Sc

Ο ιστοχώρος του 1ου ΕΠΑΛ Γιαννιτσών έχει ηλεκτρονική διεύθυνση [1epal-giann.pel.sch.gr.](http://1epal-giann.pel.sch.gr/site/) Παρακάτω παρουσιάζεται ένας περιεκτικός οδηγός πλοήγησης σε αυτόν.

Η εισαγωγική σελίδα του ιστοχώρου χωρίζεται σε δύο μέρη - στήλες. Στα αριστερά υπάρχουν οι διάφορες περιοχές επιλογών οργανωμένες λειτουργικά ενω στα δεξιά εμφανίζονται τα αποτελέσματα των επιλογών.

Αντίστοιχα, στα αριστερά του οδηγού εμφανίζονται τα βασικά μέρη επιλογών του ιστοχώρου και δεξιά η σημασία τους. Όπου είναι δυνατό υπάρχει δεσμός που οδηγεί στην αντίστοιχη επιλογή του ιστοχώρου.

Το έργο δημιουργήθηκε στα πλαίσια των σχεδίων δράσης του σχολείου για το σχολικό έτος 2022 - 2023. Σκοπός του είναι να πληροφορήσει, να καθοδηγήσει και να διευκολύνει τον χρήστη - επισκέπτη στην προσπάθειά του. Το έργο το υλοποιήθηκε από τον εκπαιδευτικό του σχολείου Ευάγγελου Δουβλετή, Πληροφορικό, ΠΕ86, M Sc, ο οποίος έχει και την ευθύνη δημιουργίας και υποστήριξης του ιστοχώρου.

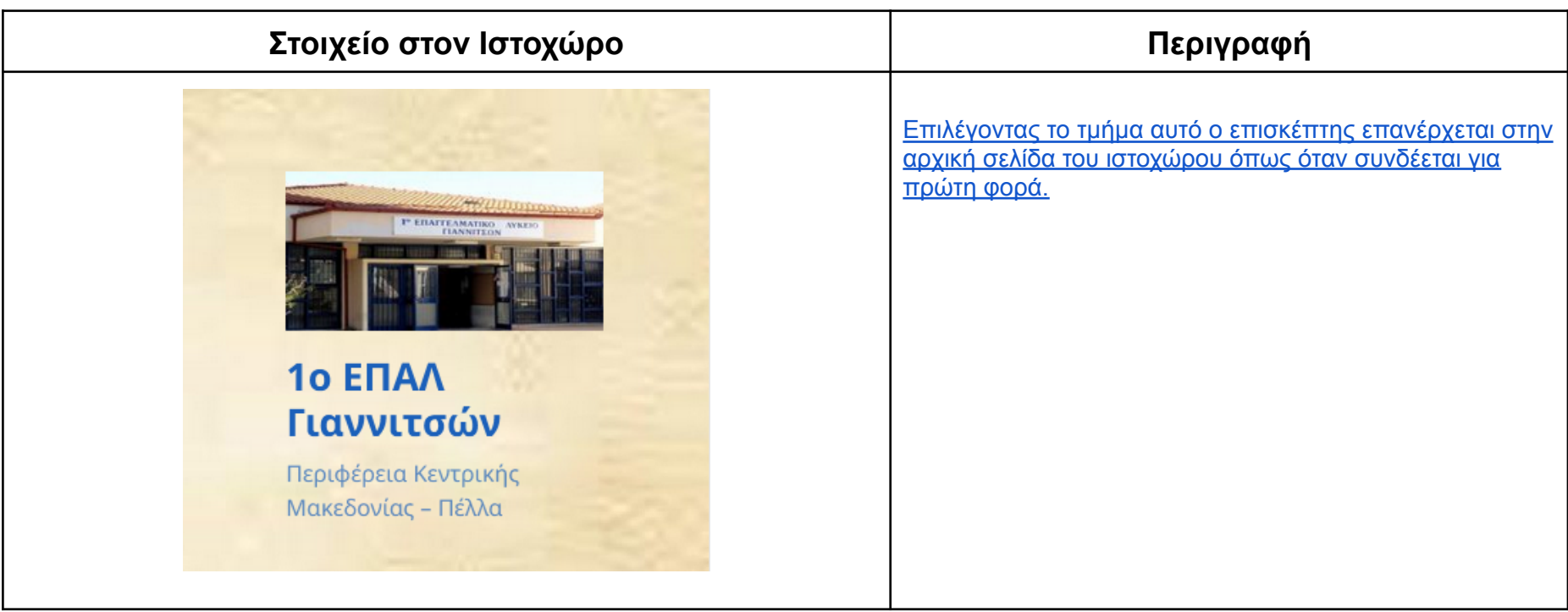

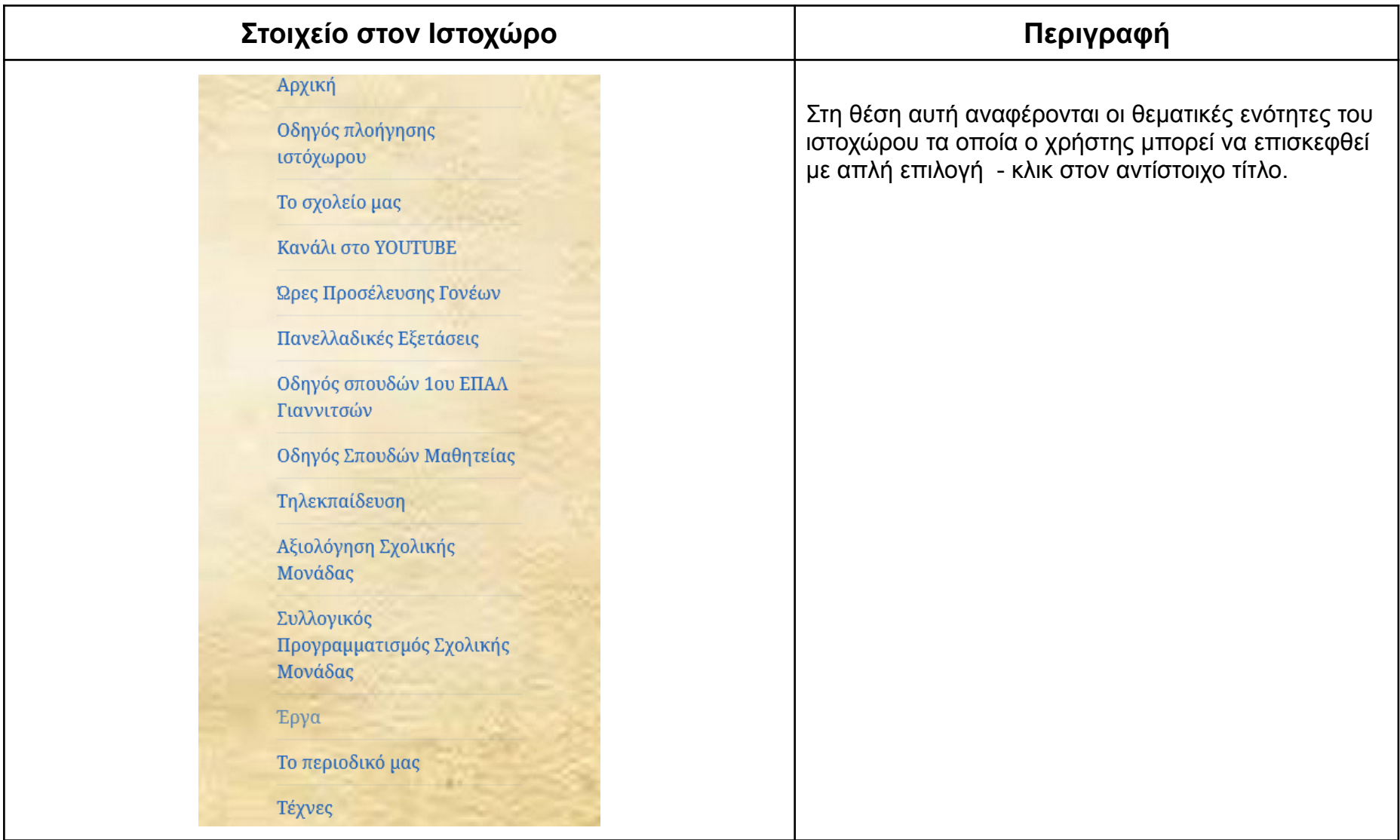

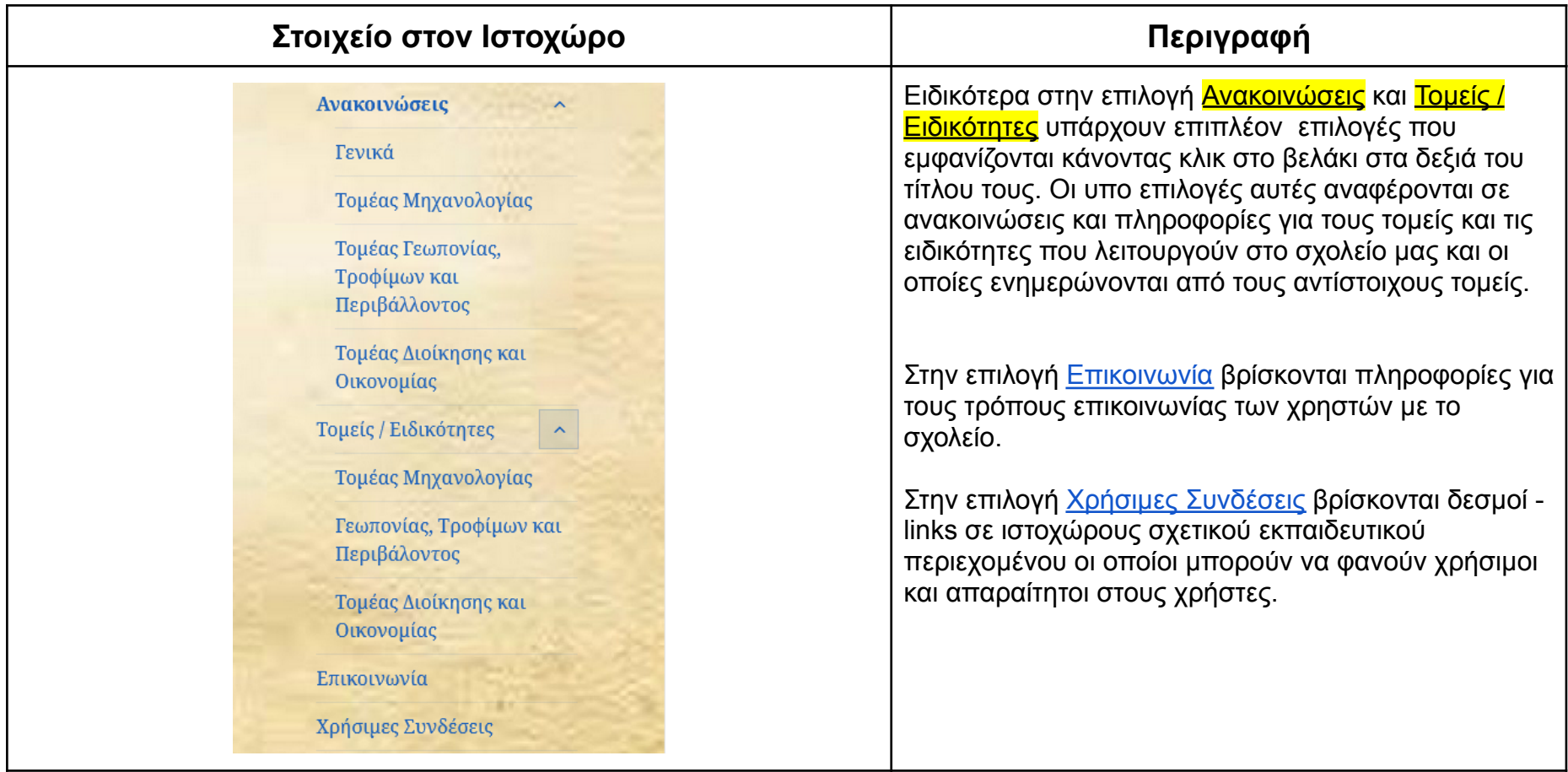

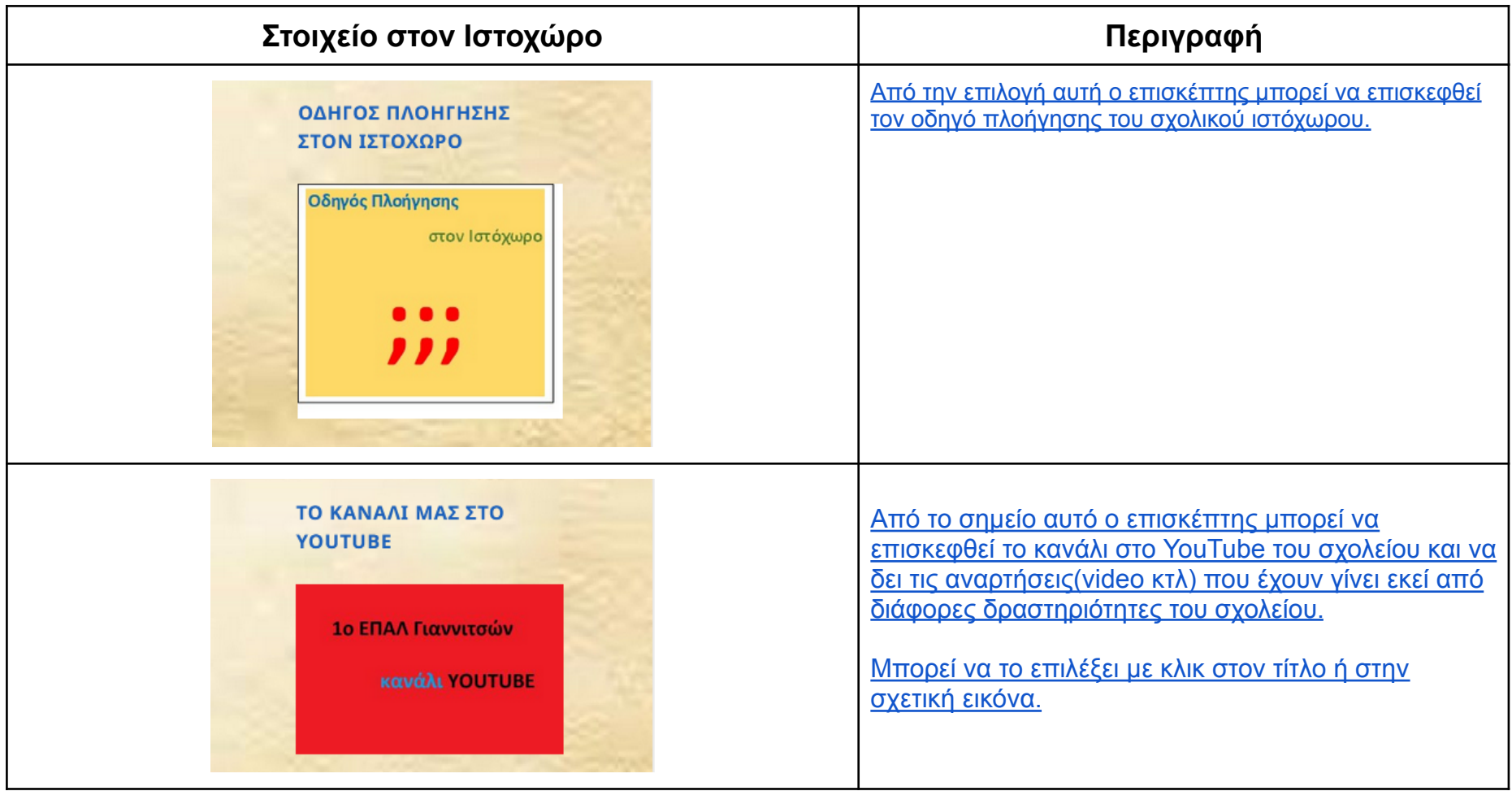

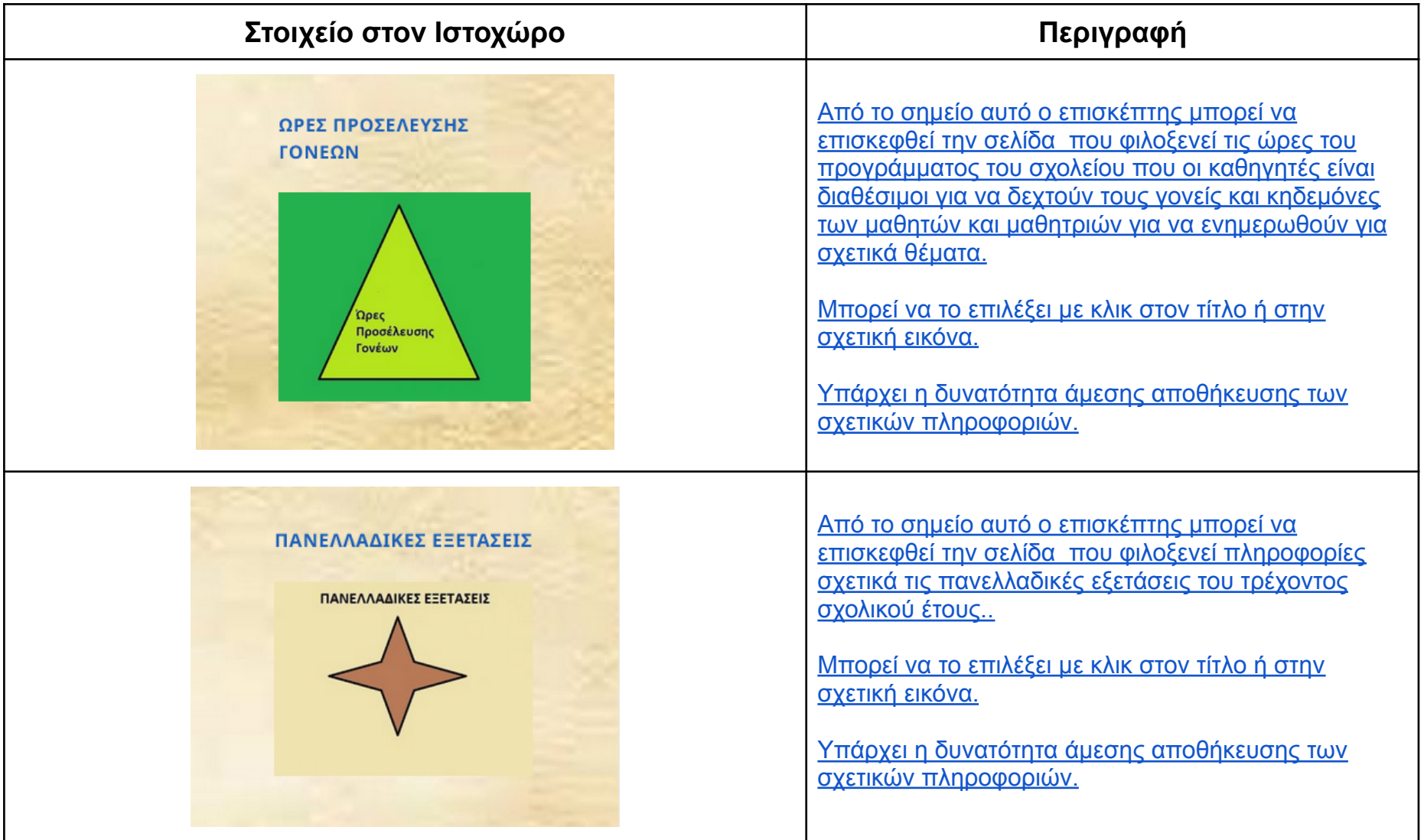

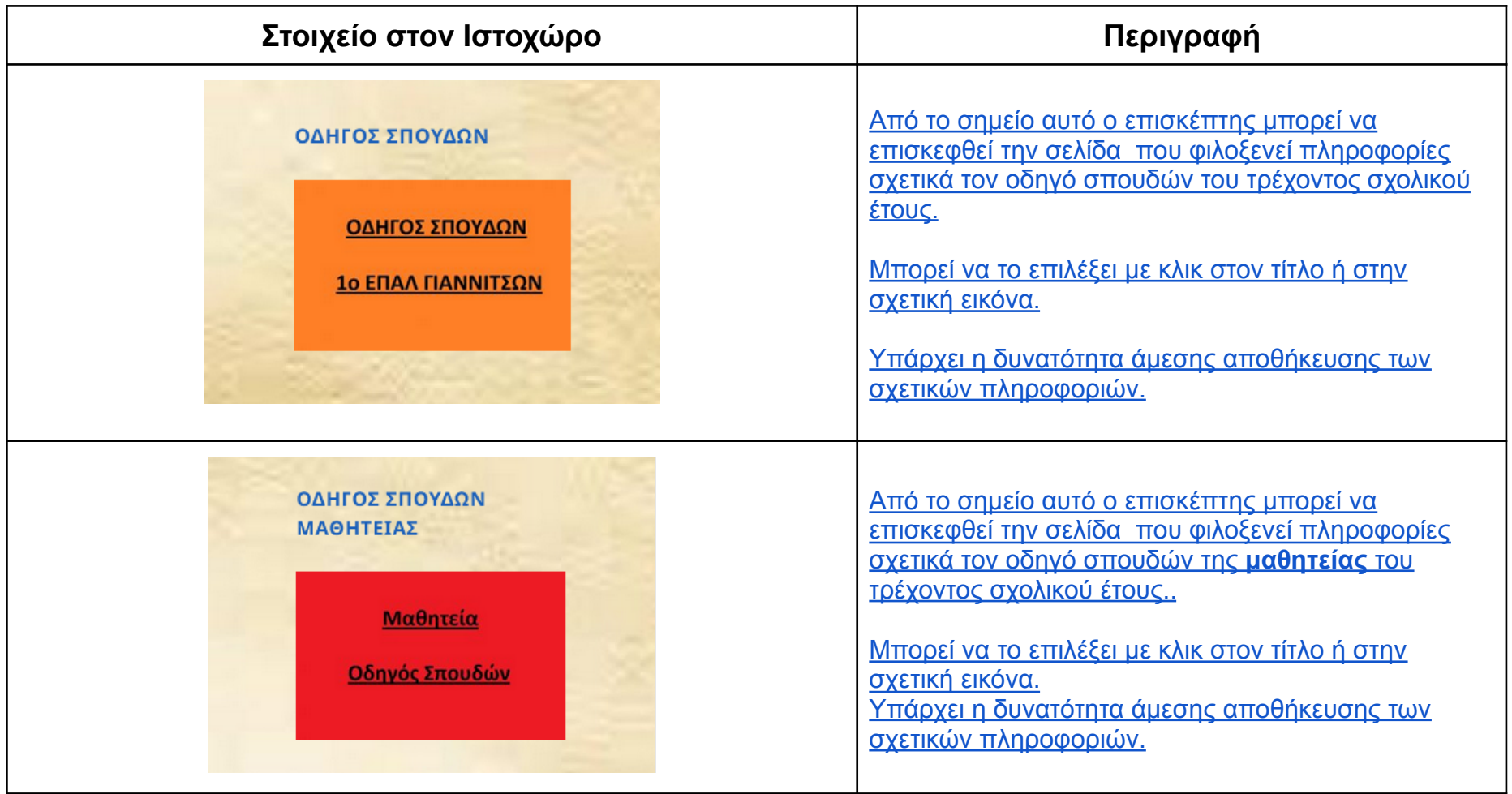

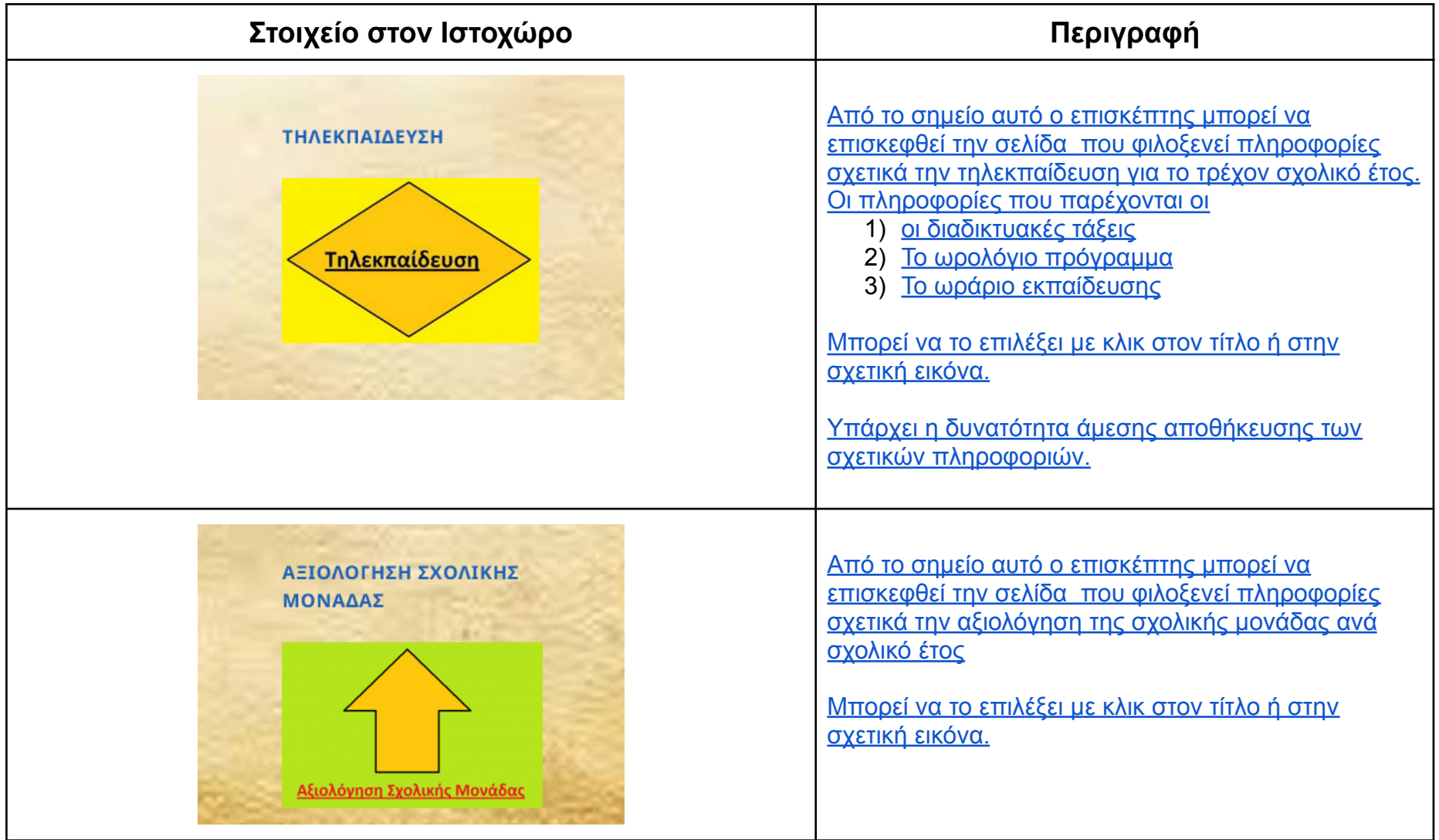

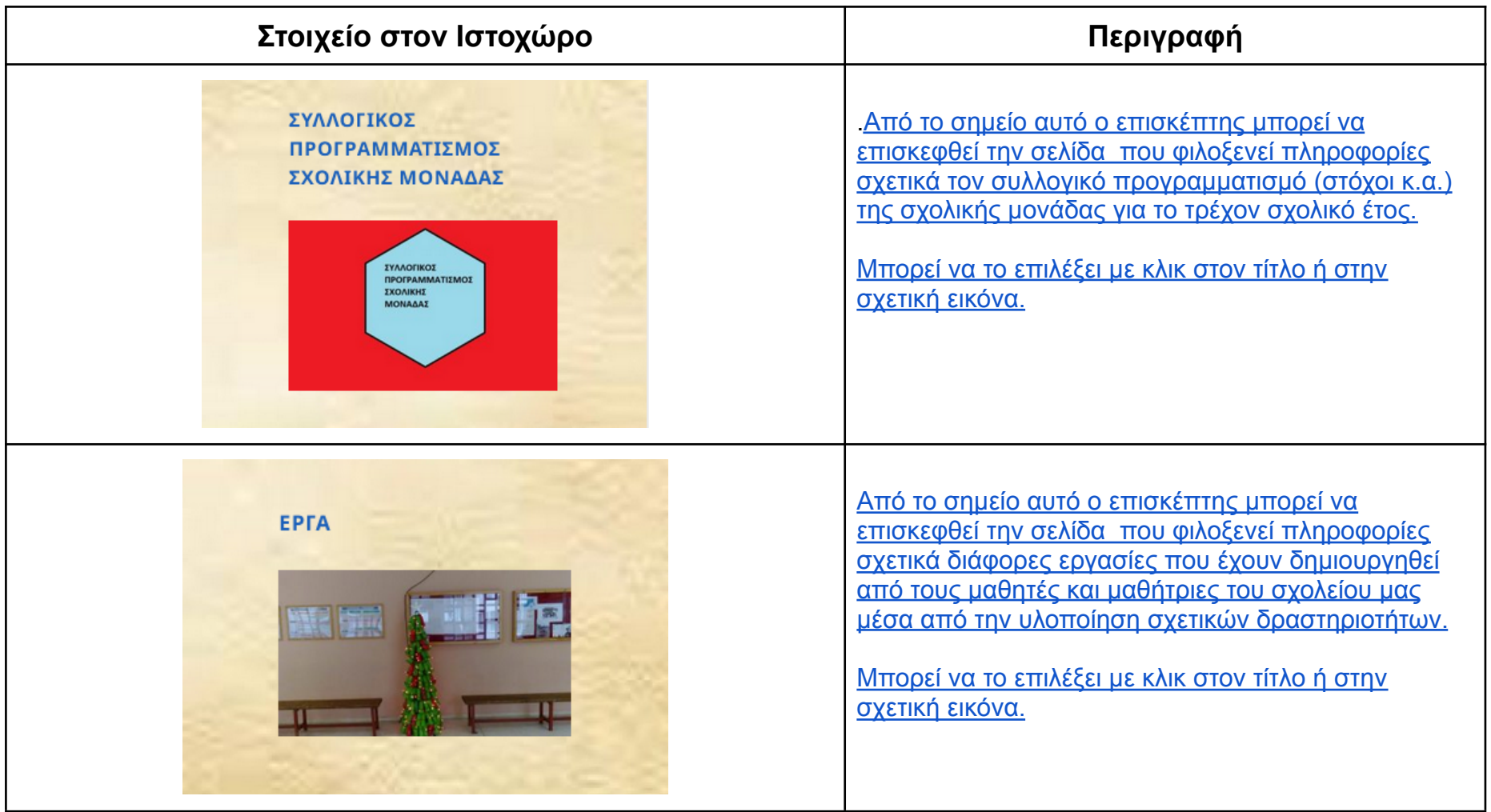

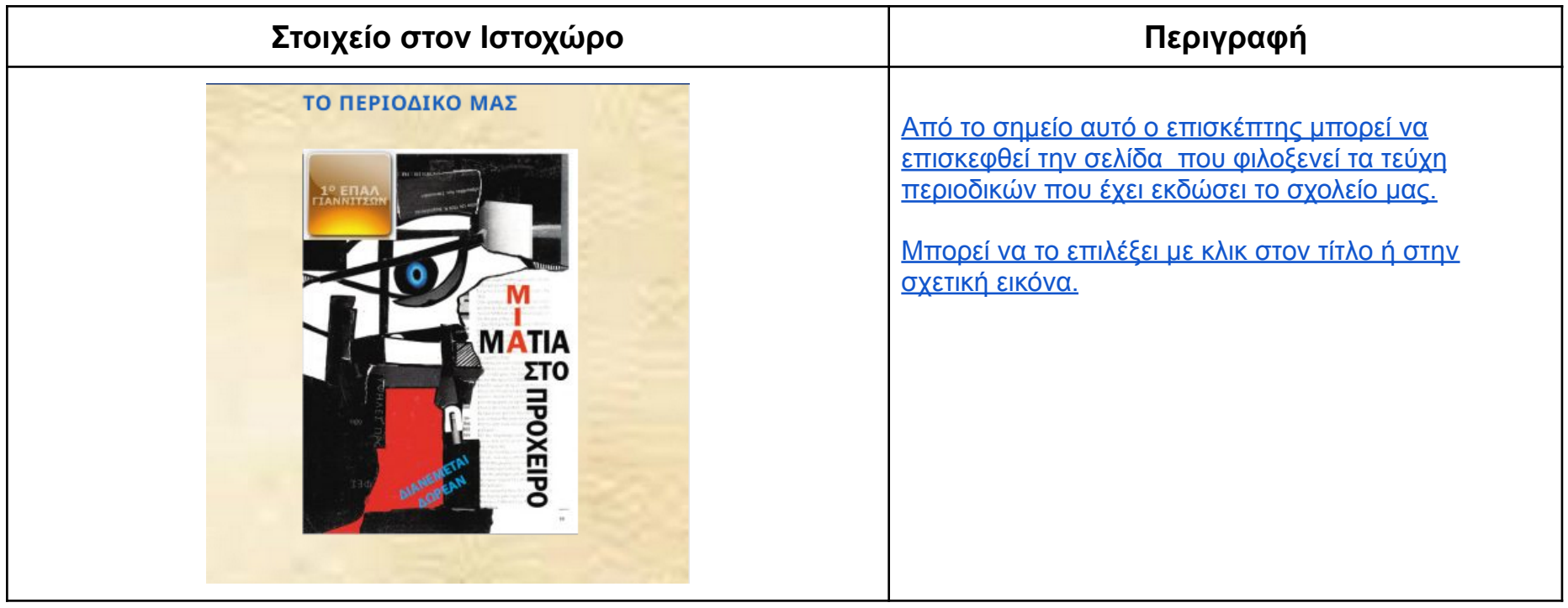

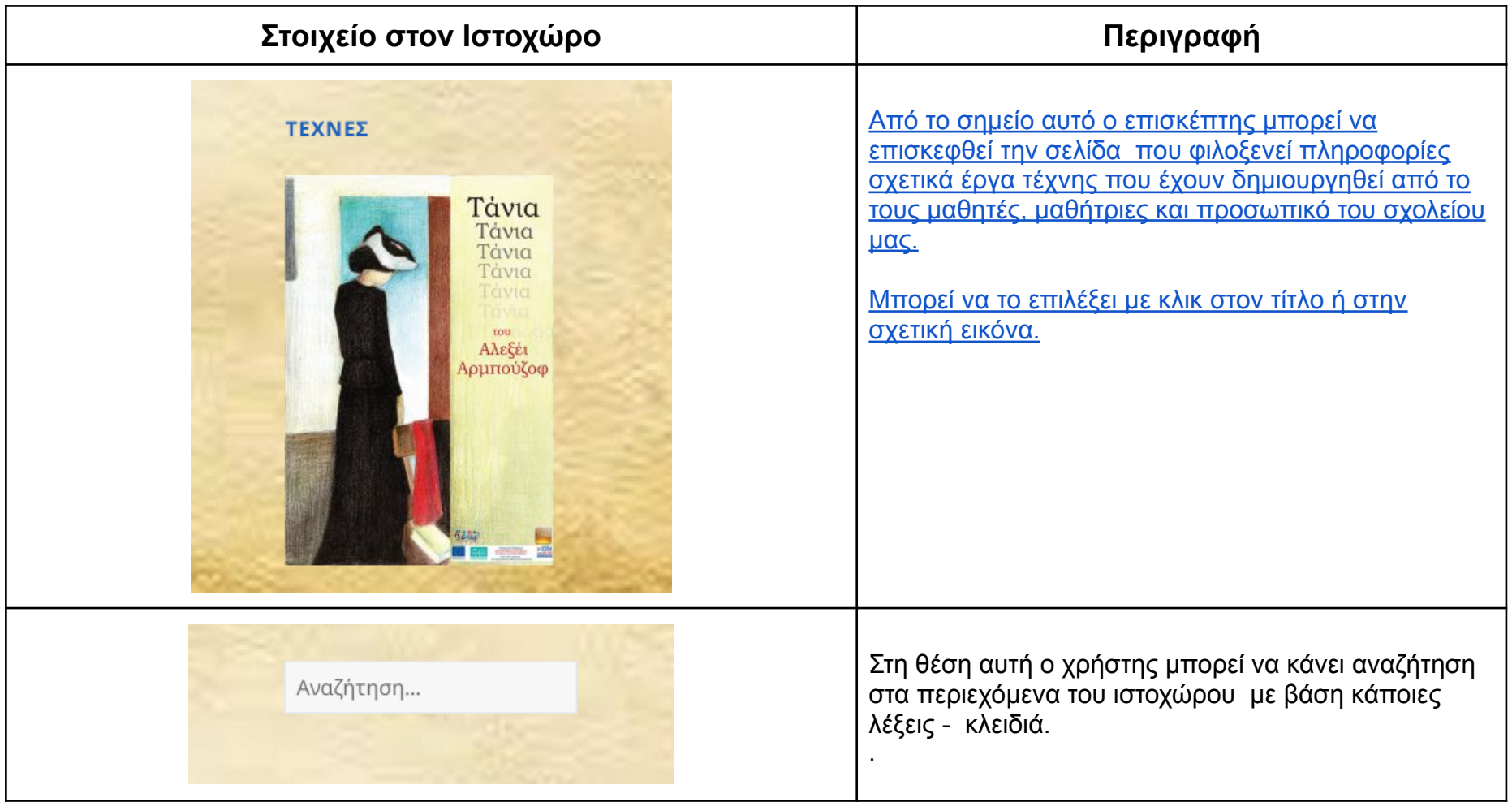

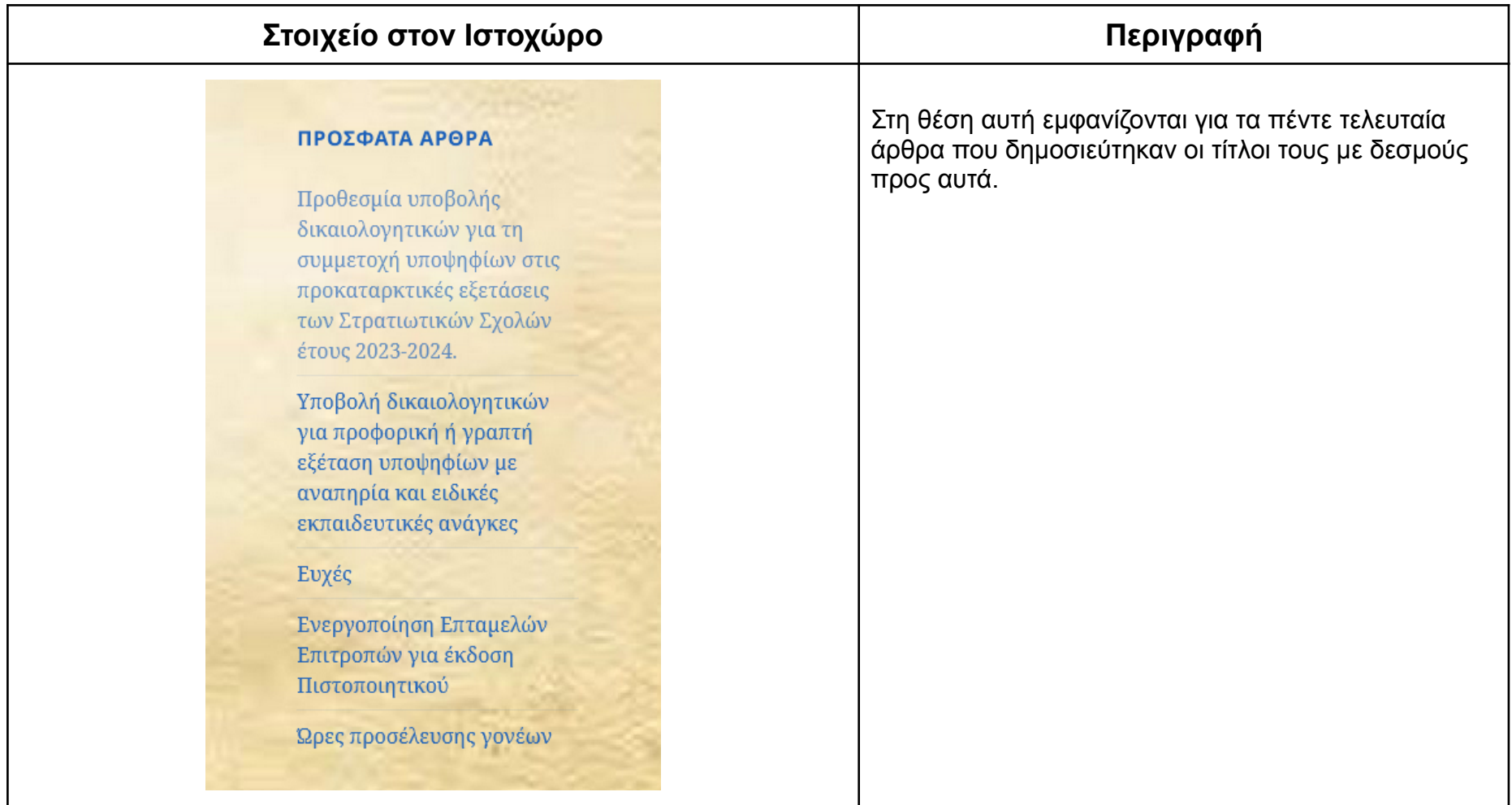

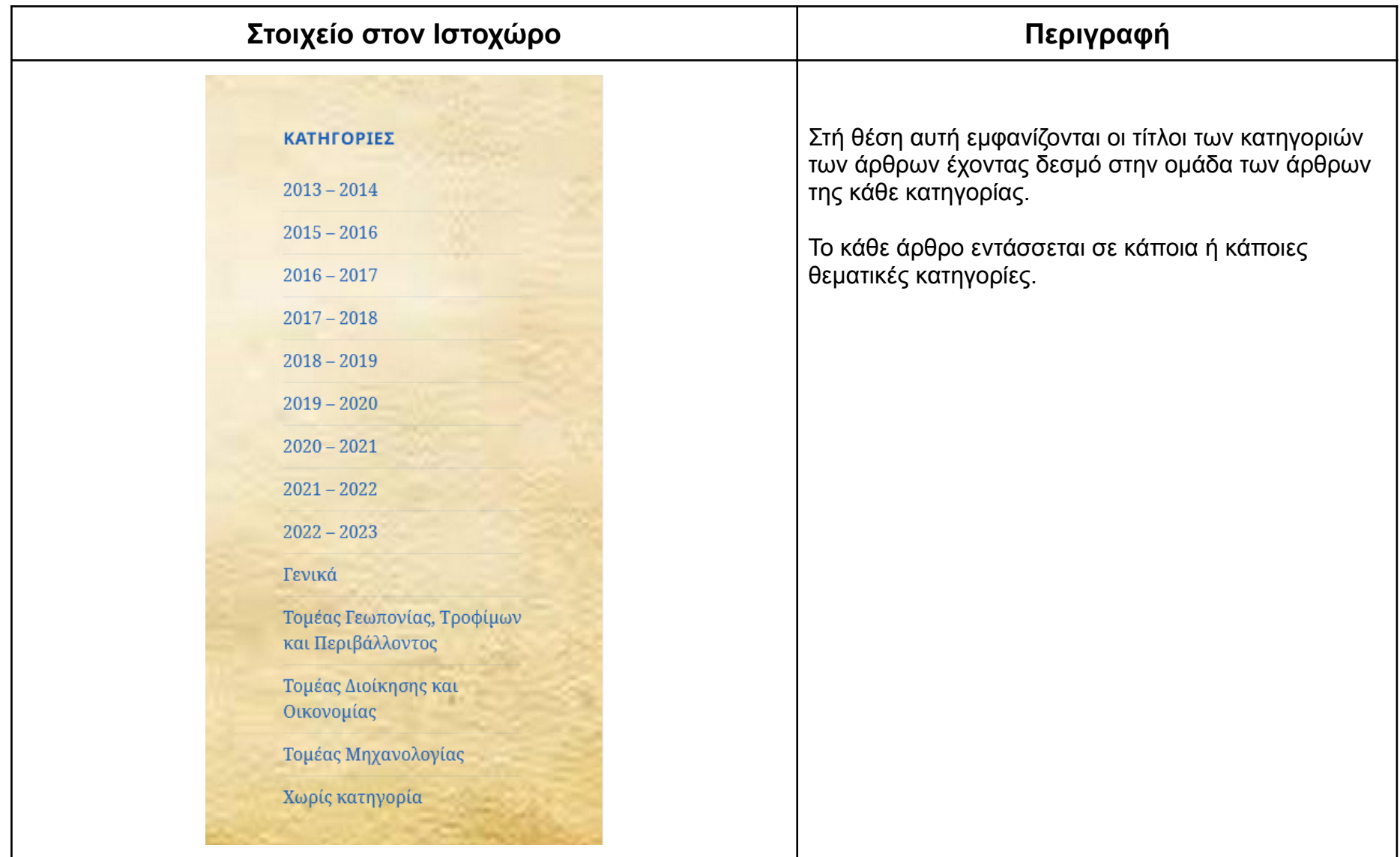

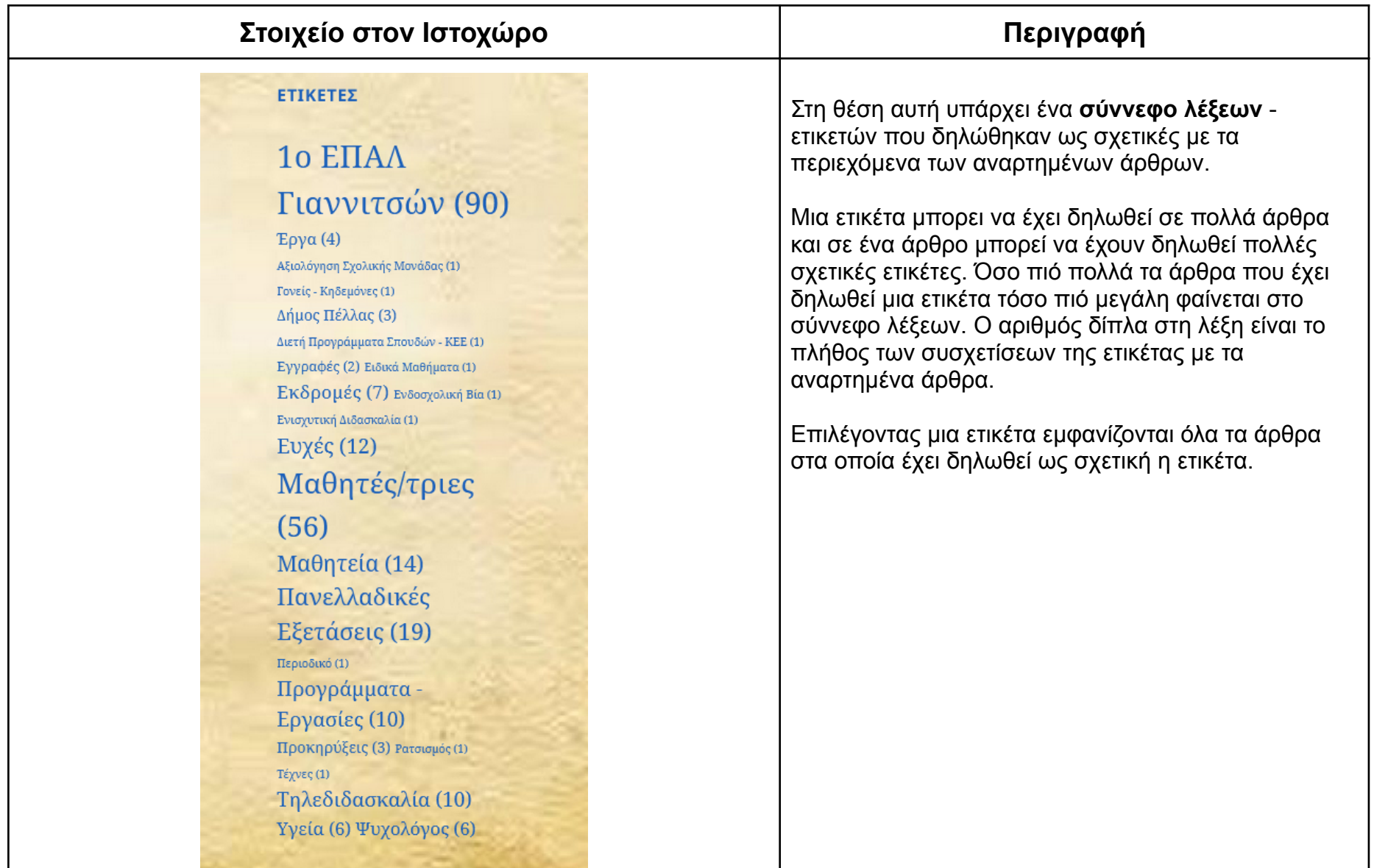

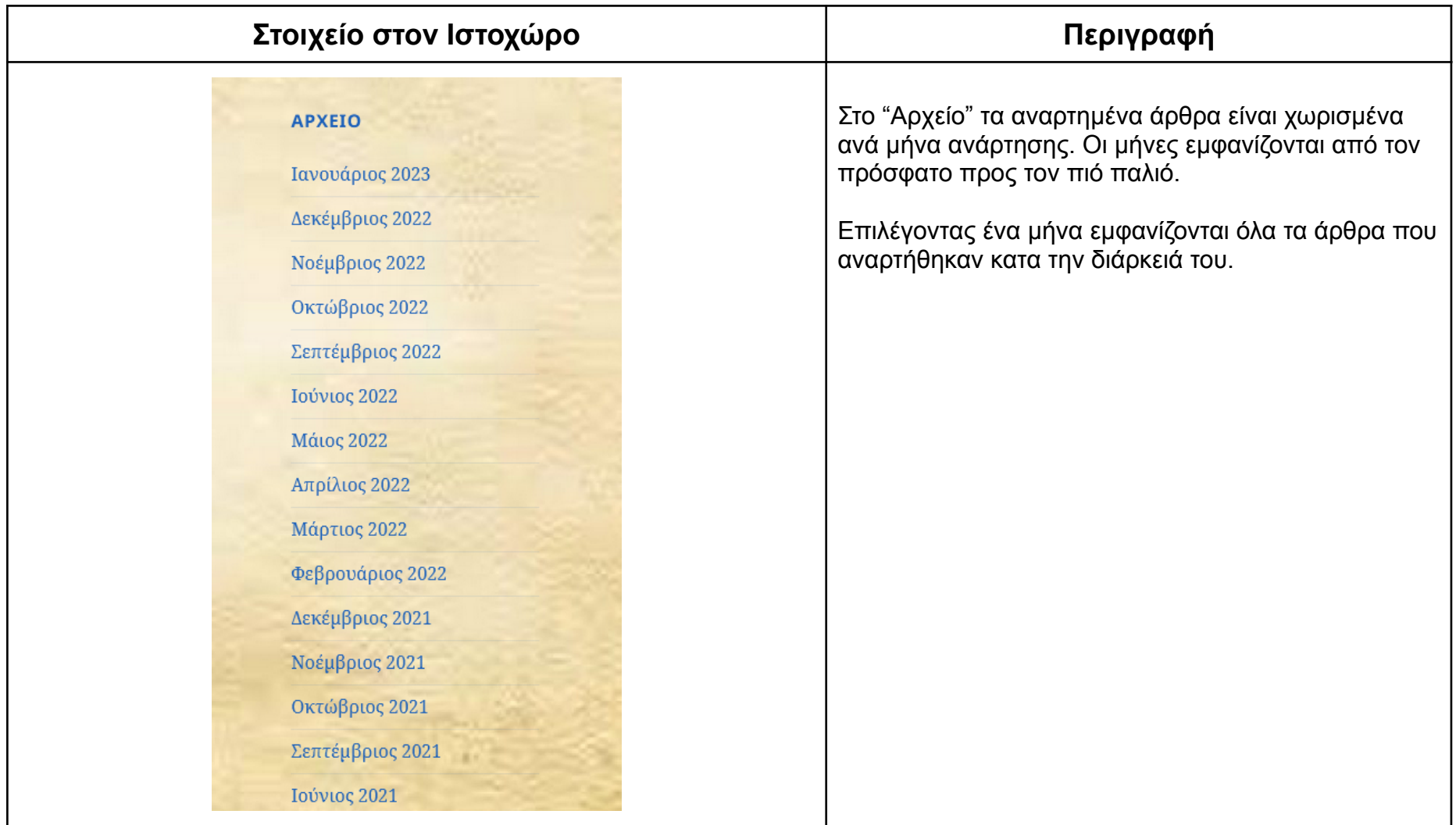